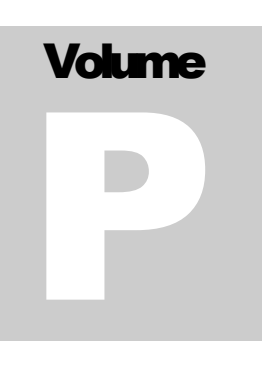

**ECITALIA** 

Energy Management Solution Provider and Data Integrator

# Guida Utente DataEntry

**E C I T A L I A**

### Guida utente ADMIN

 Ecitalia 42124 Reggio Emilia -Italy-Via della Previdenza Sociale, 2 Phone +39 522 511603 • Email assistenza@ecitalia.it

## Indice:

### **USO DEI DATA ENTRY**

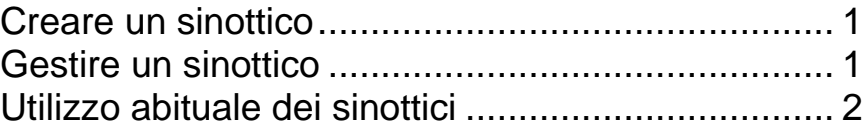

# **Chapter** 1

# Uso dei Data Entry

*Strumento di inserimento mensile dei dati nel sistema.*

### <span id="page-3-0"></span>Creare un Data Entry

La creazione di un canale Data Entry avviene dalla schermata **Il mio profilo/Canali** (vedi Manuale admin/Il mio profilo/Creare un canale).

#### <span id="page-3-1"></span>Data entry Gestione dei Data Entry

**1 2** DataEntry [Tutti gli stabilimenti] <del>v</del>  $\mathbb{B}$  $\hat{\mathbf{c}}$ 2016 Ricerca  $\alpha$ Canali DataEntry **3DESCRIZIONE GENNAIO** FEBBRAIO **MARZO** APRILE **MAGGIO GIUGNO** LUGLIO AGOSTO **SETTEMBRE OTTOBRE NOVEMBRE DICEMBRE 4** resunta  $0<\frac{1}{\text{kWh}}$  $\mathbf 0$  $\vert 0 \rangle$  $\mathbf{0}$  $\vert 0 \rangle$  $kWh$  $0 \leq$ <sub>KWh</sub>  $0\leq\kappa\text{wh}$  $0<\frac{1}{2}$  kwh  $\mathbf{0}$  $\overline{0}$  $\Omega$ kWh kWh  $kWh$  $kWh$  $kWh$ liale 44 ontato  $\mathbf{0}$  $0<\frac{1}{\text{kWh}}$  $0 \leq \frac{1}{k}$  $\mathbf{0}$  $\overline{0}$  $kWh$  $0<$ kw  $KWh$ **GME** iliale 45 roduzione pezzi  $0 \leftarrow n$  $\bullet$  $0 \leq n$  $0\leq n$  .  $0<\frac{1}{n}$  $0<\overline{a}$  $\pmb{0}$  $\pmb{0}$  $\bullet$  $\mathbf{0}$ rvice Took

- 1. Barra di navigazione
- 2. Barra di ricerca
- 3. Canali condivisi all'utente
- 4. Unità di misura dato inserito

Nei canali elettrici cliccando sulla unità di misura di uno qualsiasi dei dati inseriti si accede ad una finestra dove è possibile impostare il dato relativo ad ogni fascia di consumo e il valore massimo di quella fascia.

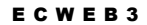

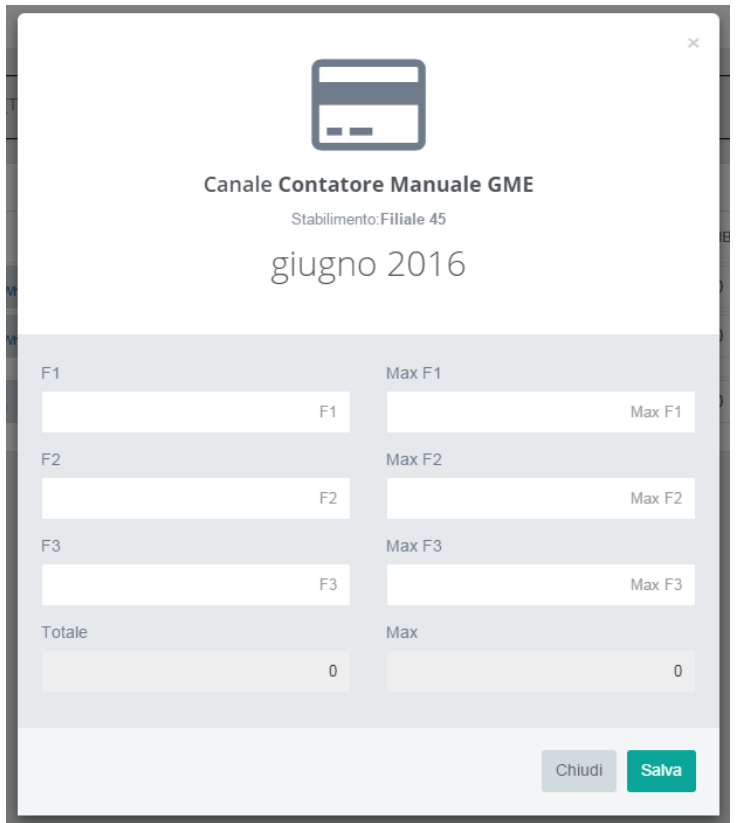

### <span id="page-4-0"></span>Utilizzo abituale dei Data Entry

I canali Data Entry sono utilizzati per inserire a sistema tutti i dati raccolti dai letturisti. La condivisione controllata permette all'amministratore di fornire accesso a precisi canali solo ed esclusivamente al responsabile della lettura di quello strumento.

Questo sistema di inserimento permette la velocizzazione della maggior parte dei processi di analisi di sistema.